**DownTester Crack Patch With Serial Key For Windows**

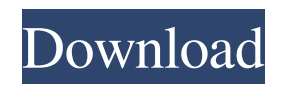

**DownTester Crack+ Download**

DownTester is a simple-to-use piece of software designed to help you test the Internet download speed of any links you choose. It integrates an intuitive configuration set that can be tinkered even by those less experienced with networking utilities. Hassle-free setup and intuitive GUI The installation operation takes little

time and minimal effort. As far as the GUI is concerned, DownTester opts for a classical window with a neatly organized structure. Easily add URLs URLs can be added to the monitor list by pasting each one, or by importing them from a plain text document or any other file. The list shows the name (if any), status, speed (in bits and bytes), downloaded size, start time, along with download duration and order for each item. Configure standard and advanced settings It is possible to disable selected

downloads, export data to file for closer inspection (TXT, HTML, XML, CSV), use a search function when dealing with large amounts of data, as well as to configure advanced options when it comes to the downloading limit, connection timeout, FTP downloads mode, and others. Evaluation and conclusion The tool is undemanding when it comes to CPU and memory, so it does not concern the machine's overall performance. There were no kind of issues throughout our evaluation, as it did not

hang, crash or pop up error messages. In conclusion, DownTester delivers a simple method to testing download speeds for any type of links, and it can be easily figured out. Read moreQ: resize div without rearranging content I am trying to make the text inside my div "act like a menu". It works like a charm when I push the div down, then I drag it up. But when I resize, my content isn't being moved anymore. How could I make the content inside my div to stick without moving it up and down? A: The content of a box

will always move up and down when the box is resized. That is the way boxes work. What you want to do is make the box's position relative (or absolute, or fixed) in addition to giving it a height. The problem is with the box shadow. If you add the box shadow to the lower box you'll see that the lower box will move up and down. Add this to the lower box: boxshadow:inset 0 0 5px #000

**DownTester Serial Number Full Torrent**

JDownloader is an extensible

download manager that lets you set up and run your own personal 'content farm' where you can 'lease' content at a low cost. JDownloader is a very very easy to use download manager that is unlike any other download manager I have ever used. What makes JDownloader so great? JDownloader features these fantastic features: \* Clean and easy to use GUI with workspaces to organize and archive downloaded content. \* Automatic start - it will start downloading as soon as you right click on a link. \* Multiple

torrent download support so you can download torrents from several public trackers at once (and so do JDownloader'meta data' support) \* Download multiple files from one file at once \* Content filtering lets you control what types of content you want to 'lease' \* Filtering lets you control what content can be 'leased' \* 'Content Leasing' is the cheapest way to lease content! JDownloader locks down the content and sets the price you want to charge so you don't need to have your own storage space. \*

JDownloader'meta data' is an easy way to track your content (uploading, downloading and bandwidth use). \* Numerous hooks for you to manipulate and change JDownloader at will. \* And many many more interesting features! Copyright 2009 Free Software Foundation, Inc. Advertisement DOWNLOAD FLASH WEB CAMERAS 5.4.1 DOWNLOAD FLASH WEB CAMERAS 5.4.1 DOWNLOAD FLASH WEB CAMERAS 5.4.1 DOWNLOAD FLASH WEB

CAMERAS 5.4.1 DOWNLOAD FLASH WEB CAMERAS 5.4.1 DOWNLOAD FLASH WEB CAMERAS 5.4.1 DOWNLOAD FLASH WEB CAMERAS 5.4.1 DOWNLOAD FLASH WEB CAMERAS 5.4.1 DOWNLOAD FLASH WEB CAMERAS 5.4.1 DOWNLOAD FLASH WEB CAMERAS 5.4.1 DOWNLOAD FLASH WEB CAMERAS 5.4.1 DOWNLOAD FLASH WEB CAMERAS 5.4.1 DOWNLOAD FLASH WEB CAM 09e8f5149f

# Will you download more quickly and more quickly than normal?Downloading content and files on the Internet can be a struggle, but the days of sluggish downloads are gone. With BitTorrent you can download all the content you want from the Internet at the best speed possible, regardless of where you are connected. What's the best way to download from the Web in an efficient, yet simple way? Download

Speed Tester is the easiest way to track and test the speed of your connections. Andriod - Download Speed Tester - Download Speed Tester : Mobile devices can now get the power of the PC, with easy to use, and cross-platform applications. DownloadSpeedTester is a computer application which allows you to easily test your connection speed and download time on ANY computer, using your mobile phone or tablet.DownloadSpeedTester is designed to allow you to download an

'URL' from any website, and then to track the speed of this download, which will normally be over a 3G mobile network, or 4G LTE. For some connections, such as WiFi, you can use a wired Ethernet connection, or you can plug the device into your USB port.You will be able to track the speed of the connection and download, and then download an 'URL'. You can then compare the speed of that URL to other URLs from the same website, and to other websites too. You can choose to download it if you like, or

you can choose to simply look at the speed of your download. Once you have downloaded the URL and you are downloading it, you can also choose to test the time it takes to download the entire file.Using

DownloadSpeedTester, you will be able to see the speed of the download, and the speed of the entire file download, and you can easily see the speed of your download compared to other downloads, as well as compared to similar URLs. The speed of your connection, as well as the speed of the

## entire file download can then be averaged out over the entire amount of data that you have downloaded, so you can check over a period of time, and see the speed of your download over the period. The application can also be 'push' - so you can automatically push that URL to your device, and test the speed of the data sent to your device. Download Speeds: - Cloud: 0x8 /4G/3G/2G /WiFi/USB/LAN 10-20 -  $20-40 - 40-50$

**What's New In DownTester?**

DownTester is a simple-to-use piece

of software designed to help you test the Internet download speed of any links you choose. It integrates an intuitive configuration set that can be tinkered even by those less experienced with networking utilities. Hassle-free setup and intuitive GUI The installation operation takes little time and minimal effort. As far as the GUI is concerned, DownTester opts

for a classical window with a neatly organized structure. Easily add URLs URLs can be added to the monitor list

by pasting each one, or by importing them from a plain text document or any other file. The list shows the name (if any), status, speed (in bits and bytes), downloaded size, start time, along with download duration and order for each item. Configure standard and advanced settings It is possible to disable selected downloads, export data to file for closer inspection (TXT, HTML, XML, CSV), use a search function when dealing with large amounts of data, as well as to configure advanced options

when it comes to the downloading limit, connection timeout, FTP downloads mode, and others. Evaluation and conclusion The tool is undemanding when it comes to CPU and memory, so it does not concern the machine's overall performance. There were no kind of issues throughout our evaluation, as it did not hang, crash or pop up error messages. In conclusion, DownTester delivers a simple method to testing download speeds for any type of links, and it can be easily figured out. DownTester

Description: DOWNTESTER DOWNTESTER DOWNTESTER DOWNTESTER DOWNTESTER DOWNTESTER DOWNTESTER DOWNTESTER DOWNTESTER DOWNTESTER DOWNTESTER DOWNTESTER DOWNTESTER DOWNTESTER DOWNTESTER DOWNTESTER DOWNTESTER DOWNTESTER DOWNTESTER DOWNTESTER DOWNTESTER DOWNTESTER DOWNTESTER DOWNTESTER DOWNTESTER DOWNTESTER DOWNTESTER

#### DOWNTESTER DOWNTESTER DOWNTESTER DOWNTESTER DOWN

For the complete list of minimum and recommended system requirements for StarCraft II: Legacy of the Void, visit Each must-have PC game must support OpenGL 3.3 or higher, DirectX 11, and Direct3D 11. Update: A number of issues may occur after installing the game on unsupported operating systems, or after running on unsupported hardware. These issues are not necessarily related to the game itself, but may be due to

### incompatibilities between the game and hardware or operating system. These issues may also

#### Related links:

https://formyanmarbymyanmar.com/upload/files/2022/06/bpd9KuLT6GOz6DG4mpzz\_08\_8dc037cd0085c4f58efe176427870463\_file.pdf [https://technospace.co.in/upload/files/2022/06/zbcWhlip5Vyabz6MRp7P\\_08\\_8dc037cd0085c4f58efe176427870463\\_file.pdf](https://technospace.co.in/upload/files/2022/06/zbcWhlip5Vyabz6MRp7P_08_8dc037cd0085c4f58efe176427870463_file.pdf) <http://buyfitnessequipments.com/?p=5598> <http://www.geoacademicjournals.com/wp-content/uploads/2022/06/SecretFolder.pdf> <https://alaquairum.net/ulead-video-toolbox-home-edition-activation-latest-2022/> <https://wakelet.com/wake/hiKj6vXX8ntm9wFWcplQo> [http://colombiasubsidio.xyz/wp-content/uploads/2022/06/XP\\_TCP\\_IP\\_Repair\\_Crack\\_\\_Activator\\_Download.pdf](http://colombiasubsidio.xyz/wp-content/uploads/2022/06/XP_TCP_IP_Repair_Crack__Activator_Download.pdf) [https://uranai-cafe.jp/wp-content/uploads/2022/06/Photo\\_Date\\_Stamper\\_Crack\\_\\_\\_Download.pdf](https://uranai-cafe.jp/wp-content/uploads/2022/06/Photo_Date_Stamper_Crack___Download.pdf) <https://macroalgae.org/portal/checklists/checklist.php?clid=9494> <https://www.macroalgae.org/portal/checklists/checklist.php?clid=9495> <https://tunneldeconversion.com/gold-burn-crack-incl-product-key-free-download/> <http://someuae.com/wp-content/uploads/2022/06/Papel.pdf> <https://mywaterbears.org/portal/checklists/checklist.php?clid=4584> <https://xcconcepts.com/wp-content/uploads/2022/06/darcwend.pdf> [https://mykingdomtoken.com/upload/files/2022/06/fJQcvJDT5qw7MWuL9Xz9\\_08\\_e8aada5f62dfc1af3b967a0fa8fef3eb\\_file.pdf](https://mykingdomtoken.com/upload/files/2022/06/fJQcvJDT5qw7MWuL9Xz9_08_e8aada5f62dfc1af3b967a0fa8fef3eb_file.pdf) <https://craft-app.com/?p=6245> [https://blogup.in/upload/files/2022/06/zfLMb8QUEJqnKQmvb4Jc\\_08\\_8dc037cd0085c4f58efe176427870463\\_file.pdf](https://blogup.in/upload/files/2022/06/zfLMb8QUEJqnKQmvb4Jc_08_8dc037cd0085c4f58efe176427870463_file.pdf) <https://aucook.ru/kp-typing-tutor-crack-activation-download-for-windows.html> <https://onsitegames.com/imagehide-crack-activation-code-free-download-win-mac/> <https://wakelet.com/wake/iOrgFdGxcvyOzf8xTwfd3>